# Programación de Sistemas

Unidad 4. Cargador

### Contenido

- · Introducción
- Cargador
- Características Dependientes de la Máquina
- Cargador de Arranque

# Introducción

### Código Objeto

- Un programa en código objeto es aquel que contiene instrucciones ensambladas y valores de datos generados a partir del programa fuente
- Además especifica direcciones de memoria en donde serán cargadas

# Procesos para Ejecución

- Antes de que un programa se ejecute se requieren tres procesos:
	- Cargado
		- Coloca el programa objeto en memoria para su ejecución.
	- Relocalización
		- Modifica el programa objeto de tal manera que pueda ser cargado en una dirección diferente de la especificada originalmente
	- Ligado
		- Combina dos o mas programas objeto separados y proporciona la información necesaria para permitir referencias entre ellos

# Cargador

## **Cargador**

- Un cargador es un programa de sistema que realiza la operación de cargado
- La función principal de un cargador es traer el programa objeto a la memoria para su ejecución
- También pueden realizar las operaciones de relocalización y ligado
- Algunos sistemas tienen un ligador que realiza la operación de ligado y un cargador por separado para el manejo de la relocalización y la carga

### Cargador Absoluto

- Un cargador absoluto es aquel que no realiza operaciones de relocalización
- Todas las operaciones que realiza se pueden ejecutar en un solo paso

#### Funcionamiento

- El registro de Encabezado (H) es revisado para asegurar que el programa correcto ha sido cargado y que cabe en la memoria disponible
- Mientras existan registros de Texto (T), el código objeto de cada instrucción es colocado en la dirección de memoria indicada
- Cuando se encuentra el registro de FIN, el cargador salta a la dirección de inicio para comenzar la ejecución

### Consideraciones Especiales

- En el código objeto generado por el ensamblador, cada digito es representado en su forma de carácter (por esa razón se tiene un byte por columna)
- Por ejemplo el código de operación para la instrucción STL se representa con el par de caracteres 1 y 4
- Cuando estos son ledos por el cargador, ocuparan dos bytes en memoria, sin embargo cuando la instrucción sea leída para su ejecución ocupara un solo byte con su código hexadecimal 14

# Algoritmo del Cargador Absoluto

- 1. Leer registro de Encabezado
- 2. Verificar el nombre y longitud del programa
- 3. Leer el primer registro de Texto
- 4. MIENTRAS el tipo de registro  $6 \neq E$ 
	- 1. SI el código objeto esta en forma de caracter, se convierte a su representación interna
	- 2. Mover el código objeto a la localidad especificada en memoria
	- 3. Leer el siguiente registro del código objeto
- 5. Saltar a la dirección especificada en el registro
- 6. FIN

# Ejemplo

Colocar en memoria el siguiente código

HCOPY 00100000107A T0010001E1410334820390010362810303010154820613C100300102A0C103900102D T00101E150C10364820610810334C0000454F46000003000000 T0020391E041030001030E0205D30203FD8205D2810303020576490392C205E38203F T0020571C1010364C0000F1001000041030E02079302064509039DC20792C1036 T002073073820644C000005 E001000

# Programa en Memoria

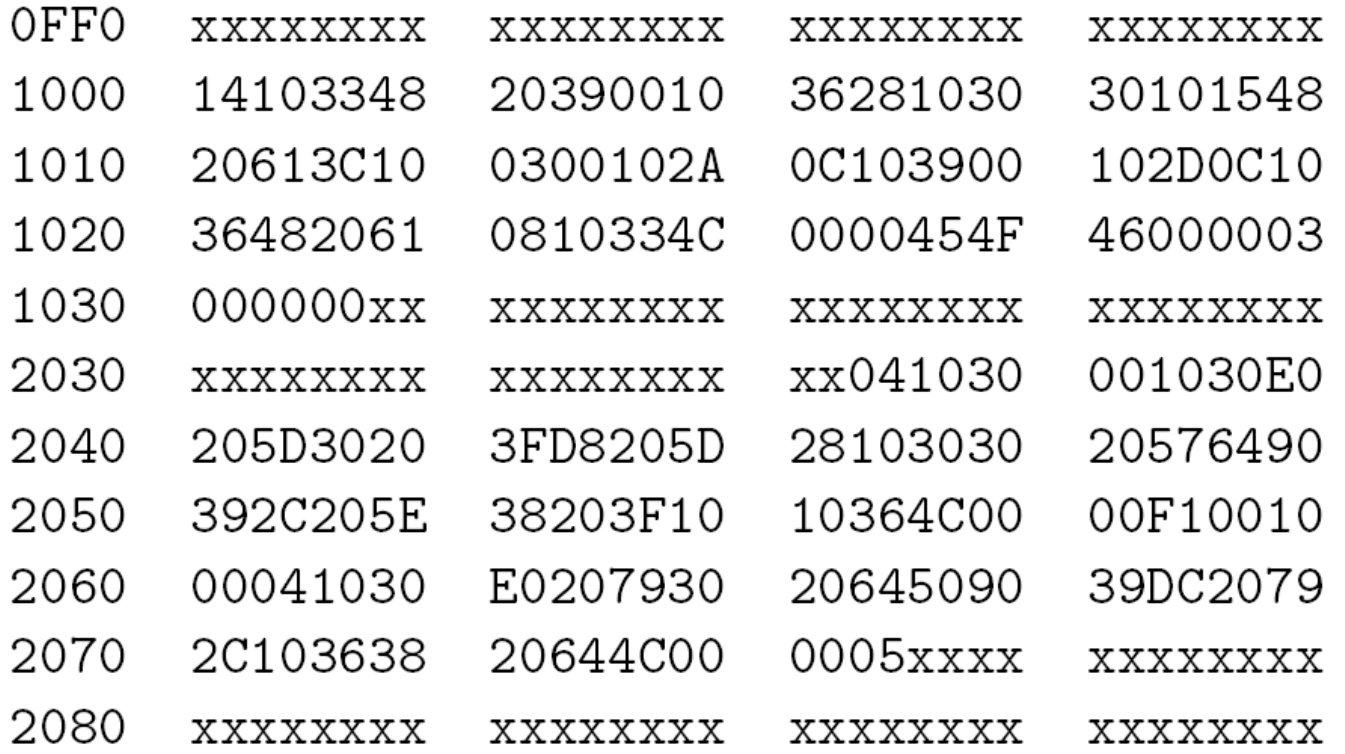

### Características Dependientes de la Máquina

### Relocalización

- El cargador absoluto a pesar de que es eficiente y sencillo presenta ciertos inconvenientes
- El principal es la necesidad del programador de especificar la dirección en la que el programa será cargado en memoria
- Este problema se soluciona con el uso de una relocalización
- Al igual que en los ensambladores, la manera en que se implementa la relocalización en un cargador depende de las características de la maquina

### Cargador Relativo

 Los cargadores que permiten la relocalización son llamados cargadores relocalizadores o cargadores relativos

# Proceso de Cargardo con Relocalización (Registros M)

- Se coloca la información de los Registros de Texto en la dirección disponible
- El hacer esto dependerá del valor real en donde se coloque el programa, no necesariamente el de la dirección indicada
- Tras colocar la información de los registros de Texto, se e sumará a las direcciones indicadas en los registros de Modificación el valor real en el que se colocó el programa

## Proceso de Cargado con Relocalización (Máscaras de Bits)

- Se coloca un Registro deTexto en la dirección disponible
- El hacer esto dependerá del valor real en donde se coloque el programa, no necesariamente el de la dirección indicada
- Tras colocarlo, se le sumará la dirección real a cada instrucción a la que le corresponda un 1 en su respectivo bit de la Máscara de Bits del registro deTexto

## Relocalización por Hardware

- Existen computadoras que proporcionan una capacidad de relocalización mediante hardware que elimina algunas de las necesidades del cargador de realizar una relocalización
- Por ejemplo, algunas maquinas consideran todas las referencias de memoria como relativas al comienzo del área de memoria asignada al usuario

## Características Independientes de la Máquina

- La mayoría de los cargadores pueden incorporar de manera automática rutinas de un subprograma que se encuentre en una biblioteca
- En la mayora de los casos existe una biblioteca estándar que se utiliza para éste fin
- Sin embargo otras bibliotecas deben ser especificadas por sentencias de control o por parámetros al cargador
- Esta propiedad permite al programador el uso de subrutinas de una o mas bibliotecas

#### Búsqueda Automática de Bibliotecas

 Es una propiedad que permite que las subrutinas llamadas por el programa que esta siendo cargado, sean automáticamente extraídas de la librera en la que se encuentran, cargadas y ligadas con el programa principal solo con mencionar sus nombres

### Búsqueda de Bibliotecas

- Las bibliotecas a ser buscadas por el cargador normalmente contienen versiones ensambladas o compiladas de las subrutinas
- Es posible buscar estas bibliotecas revisando los registros de Definición para todos los códigos objeto de la biblioteca, sin embargo esto resultara poco eficiente
- Debido a esto, se utiliza una estructura de directorios las subrutinas, el cual contiene el nombre da cada rutina y un apuntador hacia la dirección en el código objeto en el que se encuentra
- De esta manera la búsqueda de una subrutina se reduce a buscarla en el directorio de rutinas y de a partir de ah, ir a la dirección en la que se encuentra

### Opciones del Cargador

- Muchos cargadores permiten al usuario especificar opciones que modifiquen el funcionamiento del cargador
- Lenguaje de comandos
	- Un archivo de entrada que contenga estas secuencias de control
	- Inclusión de las declaraciones en el código fuente que será ensamblado

- INCLUDE
	- Permite la selección de fuentes alternativas de entrada

INCLUDE nombre (biblioteca)

 Indica al cargador el leer programa objeto nombre que se encuentra en biblioteca y tratarlo como si fuera parte de la entrada primaria del cargador

- DELETE
	- Permite eliminar símbolos externos o secciones de control enteras

#### DELETE nombre

 Indica al cargador que elimine la sección de control o el símbolo nombre

- CHANGE
	- Permite cambiar las referencias externas dentro de los programas que están siendo cargados y ligados

CHANGE nombre1, nombre2

 Indica que el símbolo externo nombre1 sea cambiado a nombre2 en cualquier lugar que aparezca en los programas objeto

- LIBRARY
	- Otra opción común del cargador involucra la inclusión de rutinas de bibliotecas para satisfacer referencias externas

#### LIBRARY nombre

 Le indica al cargador que incluya la biblioteca nombre para realizar la búsqueda de subrutinas

- NOCALL
	- Permite especificar que no se carguen ciertas bibliotecas NOCALL nombre1,nombre2,nombre3
	- Le indica al cargador que las referencias externas nombre1,nombre2,nombre3 permanecerán sin resolver, esto evita que se lleguen a cargar y ligar rutinas que no sean necesarias

# Ejemplo

#### Consideraciones:

- Se tiene un programa principal llamado COPY que utiliza dos subprogramas, RDREC y WRREC, cada uno de estos es una sección de control separada
- Suponer que un conjunto de subrutinas esta disponible en el sistema mediante la biblioteca UTLIB. Dos de estas, READ y WRITE, se diseñan para realizar las mismas funciones que RDREC yWRREC
- Escribir las instrucciones para que el programa COPY utilice estas rutinas

# Solución

- Comandos:
	- INCLUDE READ(UTLIB)
	- INCLUDE WRITE(UTLIB)
	- DELETE RDREC,WRREC
	- CHANGE RDREC,READ
	- CHANGE WRREC, WRITE

## Cargador de Arranque

#### Cargador de Arranque

- Una de las principales preguntas es ¿Cómo se carga el cargador en memoria ?
- Una posibilidad es que sea el sistema operativo quien lo carga
- Si es as, ¿Quién carga al sistema operativo ?

### Cargador en Memoria ROM

- En algunas computadoras, se tiene un cargador absoluto que reside de manera permanente en una memoria de solo lectura (ROM)
- Cuando el cargador recibe una señal del hardware, la máquina comienza a ejecutar este programa
- En algunos sistemas este programa es ejecutado en la memoria ROM
- En otras es copiado a la memoria principal para ser ejecutado

### Carga vía Hardware

- El problema con el esquema anterior es cuando se tienen equipos que no tienen una memoria de solo lectura
- Una solución a esto es tener una función basada en hardware o una cantidad muy pequeña de memoria ROM, que lea un registro de longitud fija de un dispositivo en memoria en una posición fija
- Después de que la operación de lectura está completa, el control es automáticamente transferido a la dirección en memoria donde el registro fue almacenado
- Este registro contiene instrucciones máquina que cargan el programa